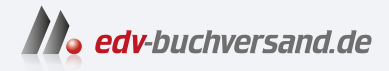

# PHP 8 und MySQL Das umfassende Handbuch

**[» Hier geht's](https://www.edv-buchversand.de/product/rw-10000/PHP%208%20und%20MySQL)  direkt zum Buch**

DAS VORWORT

Dieses Vorwort wird Ihnen von www.edv-buchversand.de zur Verfügung gestellt.

# **Vorwort**

*I've never thought of PHP as more than a simple tool to solve problems.<sup>1</sup> – Rasmus Lerdorf (Erfinder von PHP)*

Während der Google-Konferenz *I/O 2013* verkündete einer der Referenten, dass über 75 % aller Websites auf PHP setzen.2 Die Website *W3Techs* kommt regelmäßig auf Werte in einer ähnlichen Größenordnung, Anfang 2024 etwa 76,5 %.<sup>3</sup> Das ist beeindruckend, aber auch verdient, denn PHP kann sehr viel, wie wir in diesem Buch demonstrieren werden.

Die Übermacht von PHP führt aber auch dazu, dass es einen unübersichtlichen Dschungel an Publikationen und Büchern zu PHP gibt; vielleicht haben Sie bereits das eine oder andere Werk im Bücherschrank. Warum also noch eines zu PHP?

Wir möchten dazu zwei Gründe anführen. Zum einen erscheint dieses Buch bereits in der fünften Auflage. Alle Inhalte sind mit der neuen PHP-Version 8.3 geprüft, doch auch Anwender<sup>4</sup> der Vorgängerversionen finden viel Nützliches. Wir haben an vielen Stellen den Code auf neue Sprachfeatures aktualisiert, aber die prinzipiellen Ausführungen gelten im Normalfall auch für frühere Versionen.

Der zweite Grund: Wir haben ein etwas anderes Konzept gewählt als viele andere Bücher, weil wir aufgrund zahlreicher Schulungen und Vorträge auf Konferenzen sowie aus der Erfahrung von zahlreichen Kundenprojekten denken, dass das Thema PHP auf eine besondere Art und Weise vorgestellt werden muss. Positives Feedback zahlreicher Tester bestärkt uns in der Hoffnung, ein stimmiges und sinnvolles Konzept ersonnen zu haben.

### **Das Konzept**

Jedes Kapitel dieses Buchs behandelt eine spezielle Technologie oder Problemstellung, die mit PHP gelöst werden kann und auch wird. Am Anfang jedes Kapitels stel-

<sup>1</sup> Auf X, ehemals Twitter; nachzulesen hier: *<https://twitter.com/rasmus/status/1938080214814720>*

<sup>2</sup> Nacherzählt unter anderem hier: *[www.phpclasses.org/blog/post/208-5-Reasons-Why-the-Web-](http://www.phpclasses.org/blog/post/208-5-Reasons-Why-the-Web-Platform-War-is-Over-PHP-Won-with-75-says-Google.html)[Platform-War-is-Over-PHP-Won-with-75-says-Google.html](http://www.phpclasses.org/blog/post/208-5-Reasons-Why-the-Web-Platform-War-is-Over-PHP-Won-with-75-says-Google.html)*

<sup>3</sup> Siehe *<http://w3techs.com/technologies/details/pl-php/all/all>*; Stand: Anfang Februar 2024.

<sup>4</sup> Sie ahnen es – das ist natürlich, wie alle anderen vergleichbaren Begriffe in diesem Buch auch, geschlechtsneutral gemeint.

len wir die notwendigen Installationsschritte vor. Sie müssen also auch bei spezifischen Aufgabenstellungen nicht lange blättern, bis Sie die zugehörigen Installationsschritte finden; stattdessen befinden sich diese immer im zugehörigen Kapitel. Eine Ausnahme stellt natürlich die allgemeine Installation von PHP dar, die Sie in einem eigenen Kapitel finden (Kapitel 2, »Installation«, um genau zu sein).

Danach kommt die Theorie: Sie erfahren alles, was PHP zum Kapitelthema zu bieten hat. Wir beschränken uns aber nicht nur auf Ausführungen, wie theoretisch etwas funktionieren könnte, sondern untermauern das stets mithilfe von Codebeispielen. Wir haben den Code nicht nur »auf gut Glück« niedergeschrieben, sondern die Beispiele von mehreren Instanzen testen lassen. Damit sind wir zwar nicht gegen mögliche Fehler gefeit, aber wir haben jedes Listing getestet.

Nach der Theorie kommt in der Regel die Praxis – auch in diesem Buch. Wir sind der Meinung, dass einfachere, übersichtliche Beispiele sehr gut dazu geeignet sind, Dinge zu erklären, aber es kommt häufig die Frage auf, ob das überhaupt in der Praxis eingesetzt werden kann. Dazu gibt es in vielen Kapiteln einen Abschnitt »Anwendungsbeispiele«, in dem wir eine oder mehrere etwas komplexere Anwendungen zeigen, die eine höhere Praxisrelevanz aufweisen als die vorherigen Codeschnipsel. Natürlich wollen wir es in diesen Abschnitten nicht übertreiben, sondern konzentrieren uns trotzdem auf das Wesentliche. Erwarten Sie also weder komplexe ausgefeilte CSS-Stile noch ein Übermaß an HTML – dieses Buch handelt hauptsächlich von PHP.

PHP hat ein hervorragendes Onlinehandbuch. Sie finden es unter *[www.php.net/](http://www.php.net/manual) [manual](http://www.php.net/manual)* in mehreren Sprachen, auch in Deutsch. Dazu gibt es eine besonders pfiffige Abkürzung: Wenn Sie zu einem Programmierbefehl von PHP eine Frage haben sollten, rufen Sie einfach im Webbrowser die Adresse *http://php.net/<PHP-Begriff>* auf. Sie werden in den allermeisten Fällen automatisch zur entsprechenden Handbuchseite weitergeleitet, in der Regel sogar auf die deutsche Version des Handbuchs. Beispielsweise lernen Sie in Kapitel 2 etwas kennen, das phpinfo() heißt. In Abbildung 1 sehen Sie die Seite, die im Webbrowser erscheint, wenn Sie *<http://php.net/phpinfo>* eingeben – die gewünschten Informationen.

Das Onlinehandbuch von PHP gibt es auch zum Herunterladen im HTML-Format. In einer aktuellen Version finden Sie das Ganze auch (unter *[www.php.net/download](http://www.php.net/download-docs.php)[docs.php](http://www.php.net/download-docs.php)*) im CHM-Format, dem Windows-Hilfe-Format, für das ebenfalls auf anderen Betriebssystemen Anzeigeprogramme existieren. Das Handbuch steht – wie online auch – in mehreren Sprachen inklusive Deutsch zur Verfügung (siehe Abbildung 2). Vollständig und auf dem aktuellsten Stand ist aber in der Regel nur die englischsprachige Version.

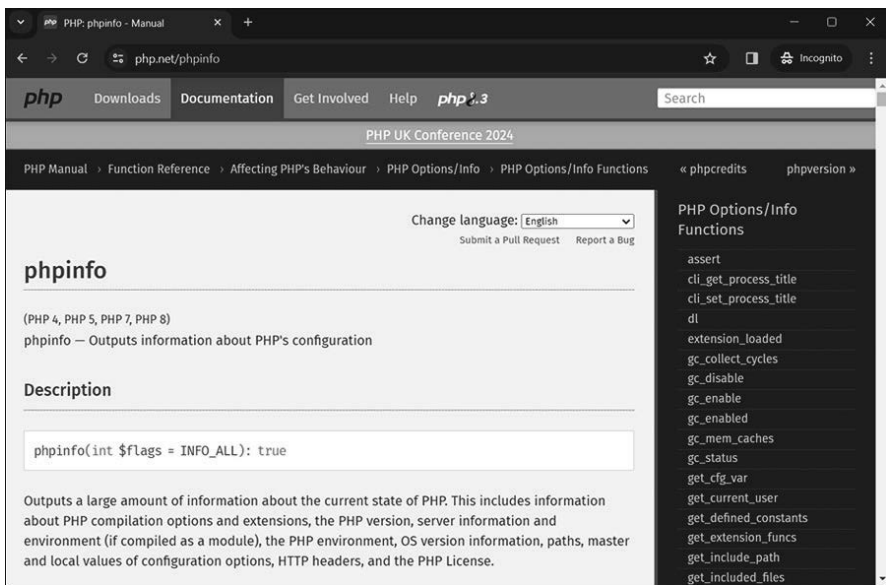

**Abbildung 1** Kurze URL – viele Informationen dahinter

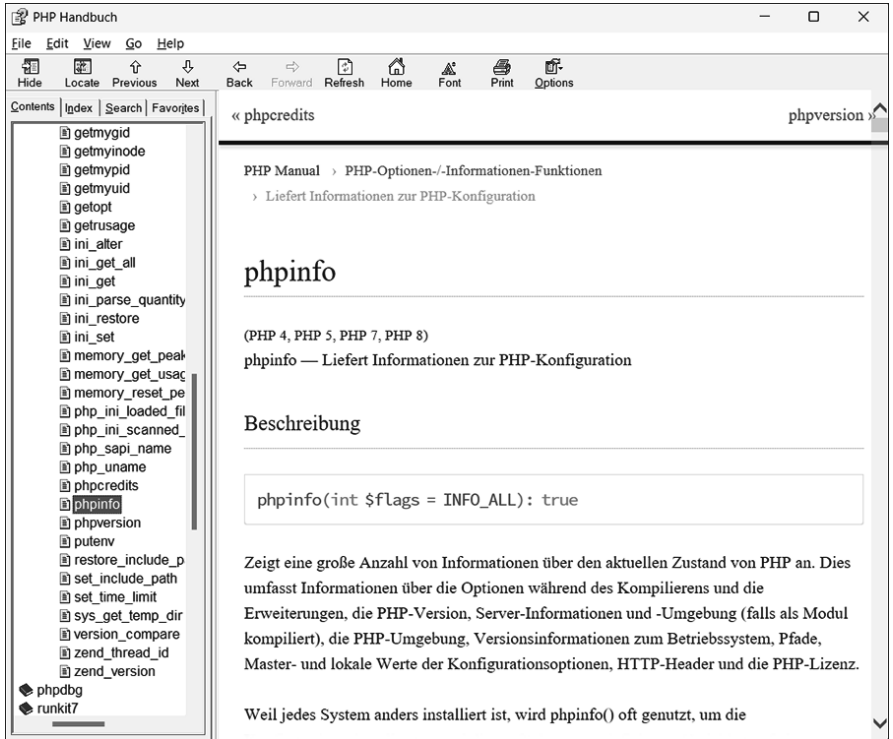

**Abbildung 2** Das PHP-Handbuch im Windows-Hilfe-Format – auch auf Deutsch

So viel zum Kapitelaufbau, der sich konsistent durch das gesamte Buch zieht. Apropos Konsistenz, Sie werden feststellen, dass das Gros der Abbildungen in diesem Buch auf der Windows-Plattform entstanden ist. Das heißt aber keineswegs, dass die Autoren Microsoft-Jünger sind oder die Skripte nur auf einer Betriebssystemplattform eingesetzt haben. Das hat vielmehr mit dem Herstellungsprozess dieses Buchs zu tun: Die Vorlagen des Verlags sind für Windows optimiert, sodass wir auch die meisten Abbildungen unter Windows erstellt haben. Allerdings hatten wir mehrere Linux- und Mac-Systeme im Einsatz, um auch dort Code zu testen und gerade im Installationsteil Besonderheiten dieser Systeme zu finden und zu dokumentieren. Wenn etwas tatsächlich nur unter einem Betriebssystem funktioniert, ist das stets angegeben.

Und noch ein wichtiger Punkt: Wir haben mit der Fertigstellung dieses Buchs so lange gewartet, bis PHP 8.3 final erschienen war. Sie finden also in diesem Buch keinen überholten Beta-Code. Die letzten Tests der Buchbeispiele liefen sogar mit PHP 8.3.4. Diese Geduld hatte sich bereits in vielen Vorauflagen gelohnt, weil sich in Unterversionen immer wieder Details geändert haben.

### **Der Inhalt**

Das Buch ist in sieben Teile untergliedert, wobei jeder Teil ein bestimmtes Themengebiet behandelt.

- $\blacktriangleright$  -Teil I beschreibt die notwendigen Vorbereitungen, um mit PHP zu arbeiten. Sie erfahren, was PHP ist und wie Sie es installieren. Letzteres war vor allem früher eine große Hürde, weswegen wir die Installation in aller Ausführlichkeit für Linux, macOS und Windows behandeln.
- $\blacktriangleright\;$  Teil II enthält eine komplette Spracheinführung in PHP von Grund auf. Natürlich kommen auch fortgeschrittenere Themen und die Neuerungen von PHP 8 nicht zu kurz. Danach haben Sie das erforderliche Wissen, um in den folgenden Teilen spezifische Aufgaben mit PHP zu lösen.
- Teil III behandelt Basis-Webtechniken, die den Alltag jedes professionellen PHP-Programmierers dominieren und vor allem in Agenturen das A und O sind. Sie erfahren, wie Sie mit Formularen arbeiten, Sessions und Cookies einsetzen und von PHP aus E-Mails versenden.
- $\blacktriangleright$  Teil IV zeigt Datenbanken nicht nur das oft im Zusammenhang mit PHP erwähnte MySQL, sondern eine Reihe weiterer Datenbanksysteme, unter anderem SQLite, Microsoft SQL Server, PostgreSQL, Oracle und MongoDB.
- ► Teil V erklärt die Kommunikation von PHP mit der Außenwelt. Sie kann z. B. über Dateien, HTTP, FTP oder Webservices erfolgen. Außerdem zeigen wir die Interaktion mit JavaScript und WebSockets.
- Teil VI demonstriert, wie Sie mit PHP Fremdformate erzeugen können: JSON- und XML-Dateien, Grafiken oder sogar PDF-Dokumente.
- $\blacktriangleright$  Teil VII behandelt administrative und sicherheitsrelevante Themen, die eher unter der Haube stattfinden. Sie erfahren, wie leicht unsaubere Programmierung Sicherheitslücken in PHP-Webseiten erzeugt und was Sie dagegen tun können. Zudem lernen Sie mehr über Benutzerauthentifizierung und PHP-Konfiguration.
- $\blacktriangleright$  -Teil VIII kümmert sich um weiterführende Themen wie etwa die Fehlersuche in PHP-Code sowie das automatisierte Testen. Auch stellen wir den De-facto-Standard in der Paketverwaltung für PHP dar. Zum Schluss erfahren Sie noch, wie Sie PHP selbst erweitern können. Dazu schreiben Sie eine eigene Erweiterung für PHP oder korrigieren einen Fehler in PHP selbst.

## **Zur Auflage zu PHP 8.3**

Das Ende 2015 erschienene PHP 7 war ein Meilenstein – die erste neue »große« Versionsnummer seit dem 2004 (!) erschienenen PHP 5 (Version 6 wurde übersprungen). Rein funktional änderte sich aber gar nicht so viel. Zu den Hauptneuerungen gehörten auch eine 64-Bit-Unterstützung sowie eine stark gestiegene Performance, teilweise um 100 %! Diese Verbesserungen gibt es ohne Extraaufwand.

In den Folgeversionen 7.1 bis 7.4 gab es natürlich weiterhin zahlreiche Neuerungen. PHP gibt es seit über 20 Jahren, und trotz des sehr hohen Reifegrades der Sprache gibt es immer wieder Stellen, an denen nachgebessert oder auch prinzipiell umgebaut wird. Die Abwärtskompatibilität ist ein hohes Gut, doch Konstrukte, bei denen schon seit Jahren klar ist, dass es sich um keine gute Idee handelt, werden sukzessive entfernt.

Inzwischen erscheint jedes Jahr eine neue PHP-Version, und diese auch ziemlich pünktlich. PHP 8.0 aus dem November 2020 war ein besonderes Release. Es handelte sich nicht nur um die erste Hauptversionsnummer seit fünf Jahren, sondern bedeutete in zahlreichen Dingen eine Zäsur. Neben Performanceverbesserungen und zahlreichen neuen Features gibt es viele kleinere und größere interne Änderungen. In der Vorauflage dieses Buchs, die kurz nach PHP 8.0 erschien, haben wir im Hinblick darauf ebenfalls viele alte Zöpfe abgeschnitten und zahlreiche Codebeispiele aktualisiert, entfernt oder hinzugefügt. Seitdem gibt es im Jahresrhythmus neue Unterversionen von PHP: PHP 8.3.0 erschien am 23.11.2023.

Es gab viele spannende Neuerungen und teilweise auch Änderungen in den PHP-Versionen 8.1 bis 8.3 – Grund genug also, das Buch komplett zu überarbeiten. Die prinzipielle Struktur des Buchs hat sich bis auf kleinere Umstellungen nicht stark geändert, aber jedes Kapitel wurde angepackt, alles ist auf einem aktuellen Stand. Wir zeigen unter anderem das aktuelle Build-System für PHP unter Windows, verwenden aktuelle Bibliotheken zur PDF-Generierung, zeigen alle relevanten neuen Sprachfeatures von PHP, setzen auf die neuesten Librarys zur Kommunikation mit einem halben Dutzend Datenbanken und bieten darüber hinaus einen Kurzeinstieg in das Debuggen von PHP-Anwendungen und in Unittesting. Wir sind überzeugt, dass sich der große Aufwand gelohnt hat und Sie ein etabliertes und bewährtes, aber dennoch topaktuelles Werk in den Händen halten.

Eine auch intern kontroverse Diskussion dreht sich um bestimmte moderne Sprachfeatures. Beispielsweise ist es seit einiger Zeit in PHP möglich, bei Variablen einen fixen Typ anzugeben. Wir zeigen diese Möglichkeiten natürlich ausführlich auf, haben uns aber entschieden, gerade dieses Feature nicht flächendeckend in allen Listings einzusetzen. Wir erleben täglich, dass diese Programmieroption von einigen Entwicklern heiß geliebt, von anderen emotionslos ignoriert wird. Nebenbei geht es in allen Kapiteln um spezielle Features von PHP. Je weniger Code »außenrum« notwendig ist, desto einfacher ist es, das jeweilige Kernthema zu verstehen.

Außerdem gibt es das Thema der Abwärtskompatibilität, das wir nicht komplett aus den Augen verlieren möchten. Zugegeben, einige neue Features von PHP 8.3 finden wir so praktisch, dass sie auch Einzug in mehrere Beispiele genommen haben, aber wir weisen immer darauf hin, sodass eine Rückportierung auf ältere PHP-Versionen möglich wäre.

Apropos Beispiele: Unter *[www.rheinwerk-verlag.de/5837](http://www.rheinwerk-verlag.de/5837)* finden Sie in der Rubrik »Materialien« alle Listings aus diesem Buch.

## **Unterstützung**

Gerade weil dieses Buch so umfangreich ist und an vielen Stellen Aktualisierungen erfahren hat, sind wir auf Ihre Unterstützung angewiesen. Lassen Sie es uns bitte wissen, wie Ihnen die Inhalte gefallen, was möglicherweise fehlt (trotz der über 1.000 Seiten konnten wir nicht alles aufnehmen, was wir gern dabeigehabt hätten) und was in einer Neuauflage anders sein sollte. Auch wenn Sie Probleme mit einem der Listings oder Fragen zum Buch haben, wenden Sie sich an uns. Unter *[www.rheinwerk](http://www.rheinwerk-verlag.de/5837)[verlag.de/5837](http://www.rheinwerk-verlag.de/5837)* finden Sie eine Errata-Liste zum Buch, auf der Sie Fehlerkorrekturen finden, sobald sie uns bekannt werden. Oder besuchen Sie uns doch auf der Website der Agentur Arrabiata Solutions GmbH (*[www.arrabiata.de](http://www.arrabiata.de)*), deren Miteigentümer wir sind. Hier bieten wir im Rahmen einer Digitalagentur natürlich auch Entwicklungsleistungen rund um PHP an.

Bei dieser Auflage des Buchs bietet sich auch noch ein wehmütiger Rückblick an: Vor über 25 Jahren hat einer der Autoren den Verlagsvertrag Nummer 1 des damals neu entstandenen Verlags »Galileo Press« unterschrieben. Ein Wagnis, fürwahr, aber es hat sich absolut gelohnt. Der Verlag heißt inzwischen Rheinwerk, aber Teile der Erstbesatzung sind immer noch an Bord. Der Vertrag für dieses Buch hat die Nummer 10.000. Wir sind begeistert, wie weit es Rheinwerk gebracht hat, und sind stolz, einen ganz kleinen Teil dazu beigetragen zu haben.

An dieser Stelle herzlichen Dank an alle Leserinnen und Leser der Vorauflage, die uns mit Rückmeldungen und Errata versorgt haben. Und nun: viel Freude in der Welt von PHP!

#### **Christian Wenz & Tobias Hauser**

München und Starnberg, März 2024